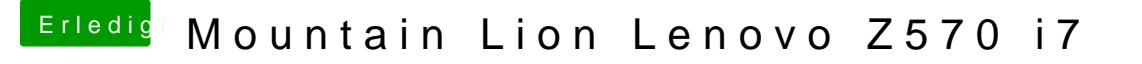

Beitrag von Ehemaliges Mitglied vom 26. Januar 2013, 18:45

ja, sollte gehen. Die 2te Partition dann mit Mac Os Extended (Journaled) ( MBR wählen) formatieren